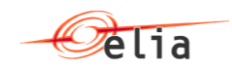

# **ATP - B2B programmer guide**

Version 04 25-08-2023

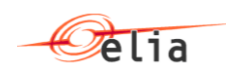

## **Table of Contents**

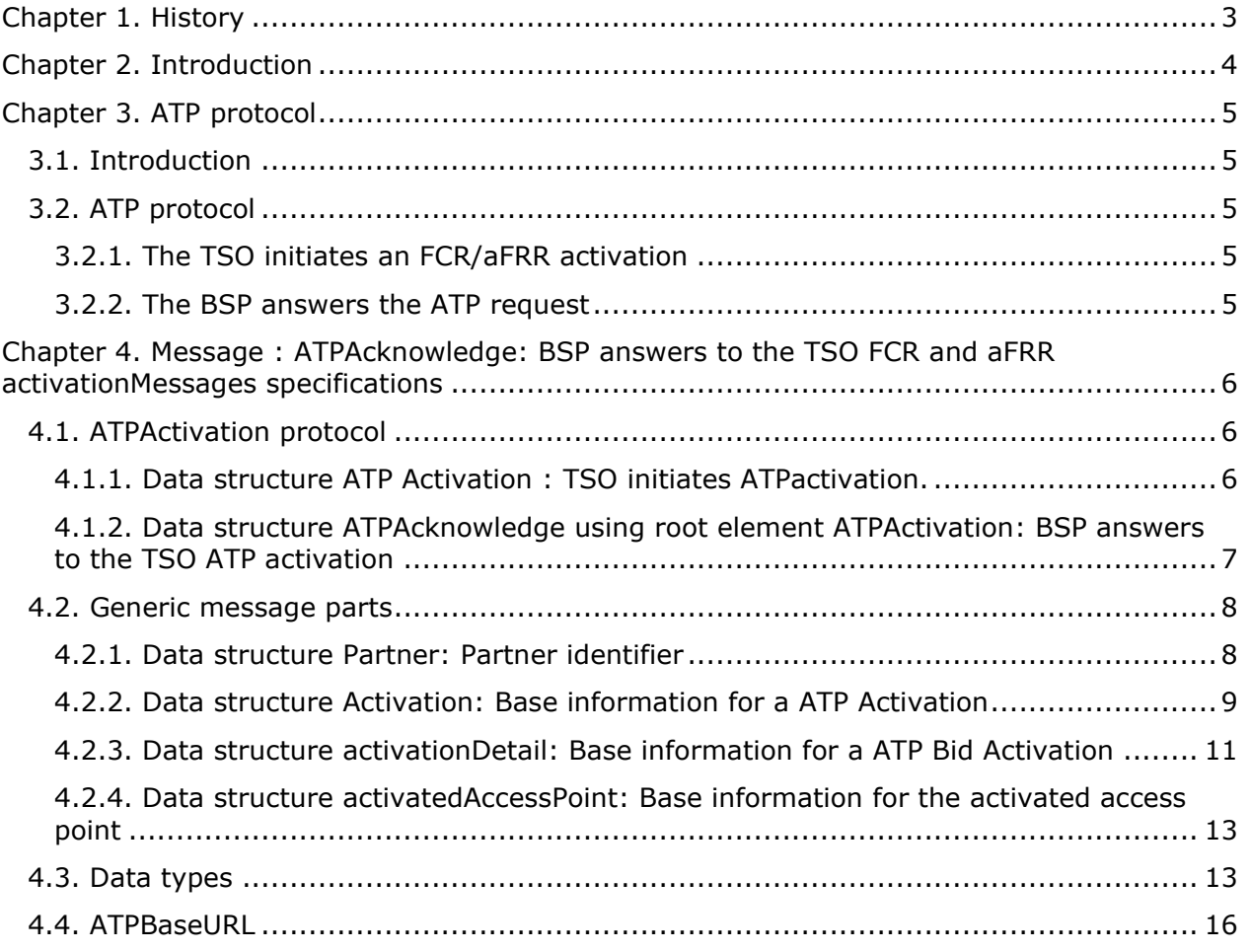

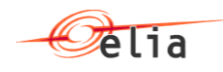

## <span id="page-2-0"></span>**Chapter 1. History**

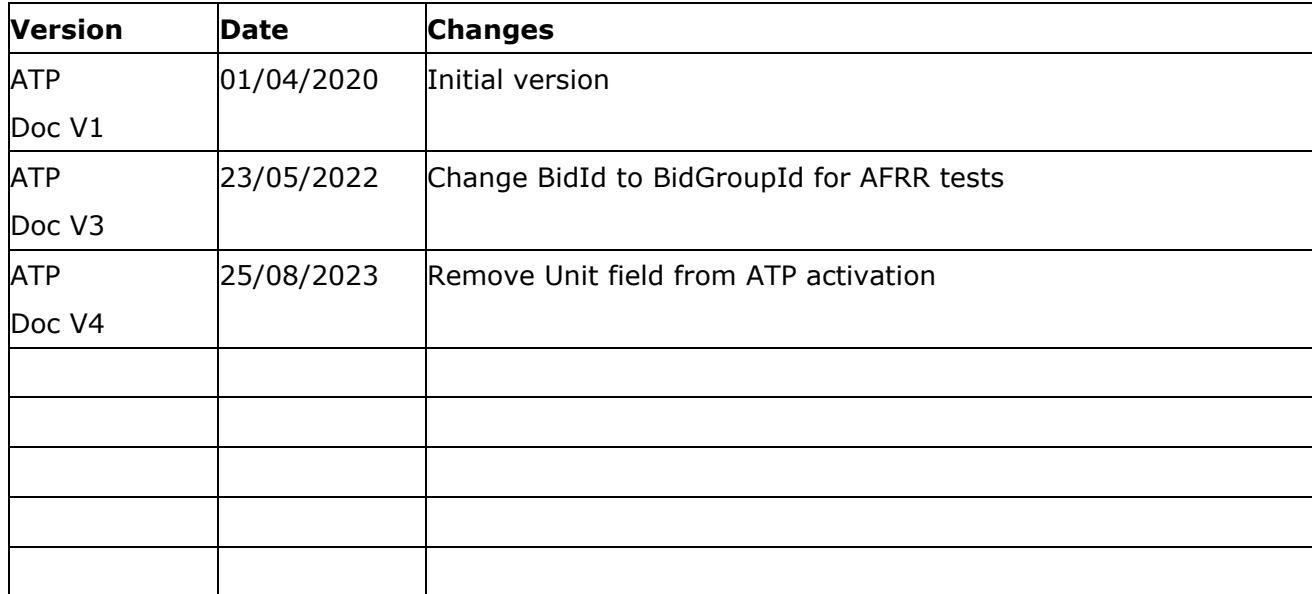

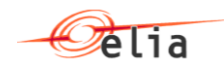

## <span id="page-3-0"></span>**Chapter 2. Introduction**

This document is a developer guide for the use of the ATP B2B API for communicating with Business Service Provider (BSP). This documents provides the information for the communication of availability signal of FCR and Availability and prequalification signal of aFRR product towards BSP.

This document is organized into three sections.

• [ATP protocol](#page-4-0)

The first part describes ATP protocol.

• [Messages specifications](#page-5-3)

The second part is a detailed message specification.

• Using the ATP B2B portal

The last part explains how the communication with the B2B portal actually works.  $C#$  code samples are supplied.

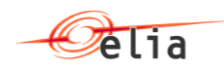

## <span id="page-4-0"></span>**Chapter 3. ATP protocol**

## <span id="page-4-1"></span>**3.1. Introduction**

This section describes the protocol defined for FCR and aFRR product.

Throughout this section, references are made to the detailed specification of XML messages. This specification is provided in the following section (Message specification).

### <span id="page-4-2"></span>**3.2. ATP protocol**

This part concerns messages related to ATP protocol.

The following diagram illustrates the ATP protocol which is used to launch FCR and aFRR activation.

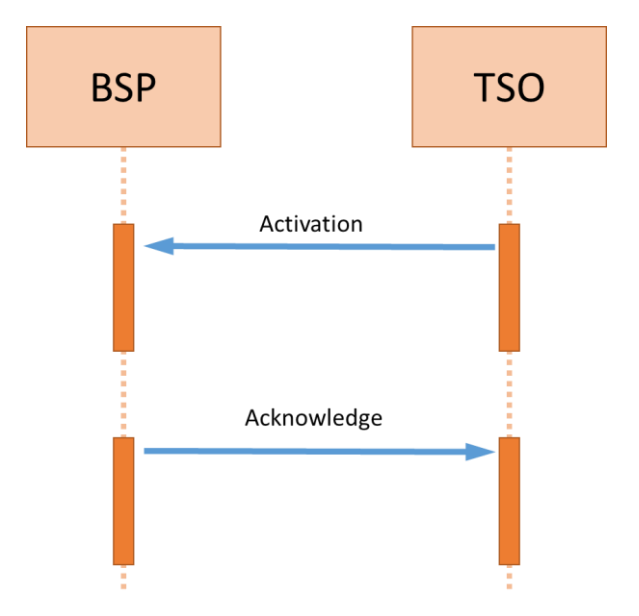

#### <span id="page-4-3"></span>**3.2.1. The TSO initiates an FCR/aFRR activation**

When Elia will need to launch an availability or prequalification test, Elia will send an activation message to the BSP.

The message contains information related to the activation (contract reference, Energy bid ID, activated periods and power).

**Message** : ATP [Activation : TSO initiates ATP](#page-5-2) activation

#### <span id="page-4-4"></span>**3.2.2. The BSP answers the ATP request**

The BSP acknowledge the TSO request (only for aFRR, not for FCR).

**URL: https://atp.elia.be/atp.prod/v1/ack**

#### **Method: POST**

**Note: the XMLs sent in the POST method will contain BOM (Byte order mark) characters. This hs the goal to specify that the text stream's encoding is Unicode, to a high level of confidence and Unicode character encoding is used.**

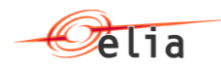

## <span id="page-5-3"></span><span id="page-5-0"></span>**Chapter 4.** Message : **[ATPAcknowledge: BSP answers to the](#page-6-0)  [TSO FCR and aFRR](#page-6-0) activationMessages specifications**

#### <span id="page-5-1"></span>**4.1. ATPActivation protocol**

#### <span id="page-5-2"></span>**4.1.1. Data structure ATP Activation : TSO initiates ATPactivation.**

*XML Namespace: http://www.elia.be/namespaces/public/ATP/b2bmsg*

#### **4.1.1.1. Synopsis**

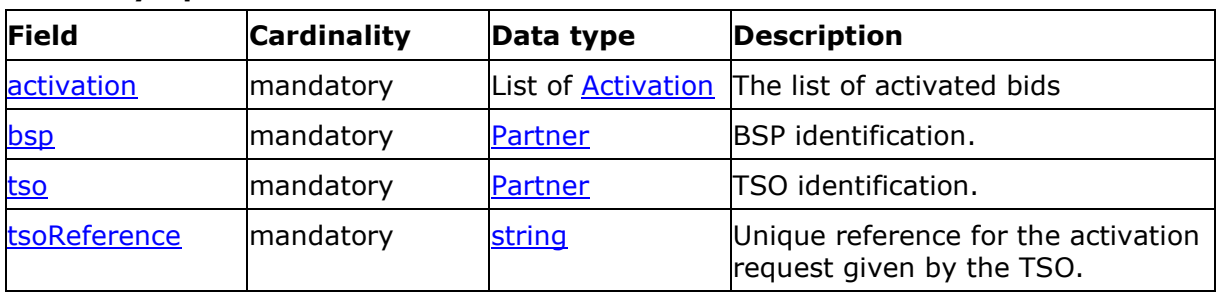

#### **4.1.1.2. Detailed fields information**

#### <span id="page-5-4"></span>**4.1.1.2.1. Field activation**

List of activations

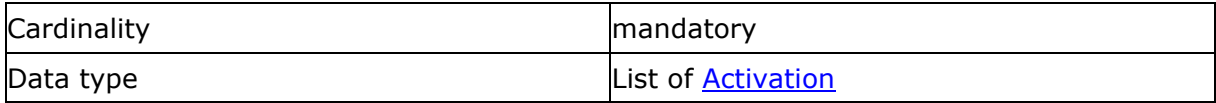

This information describes the FCR and aFRR activation request.

#### <span id="page-5-5"></span>**4.1.1.2.2. Field bsp**

BSP reference.

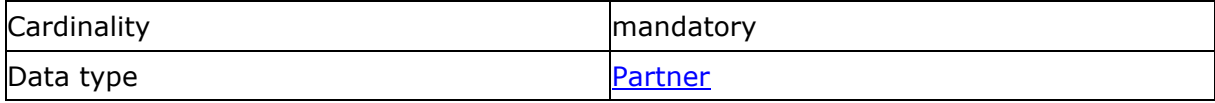

This information is used to identify the Business Service Provider identification.

#### **4.1.1.2.3. Field tso**

<span id="page-5-6"></span>TSO reference.

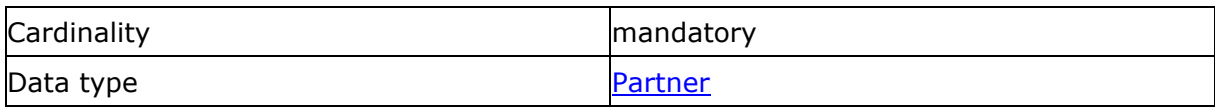

This information is used to identify the Tso identification.

#### **4.1.1.2.4. Field tsoReference**

<span id="page-5-7"></span>Tso reference for the activation request.

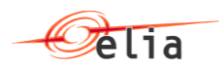

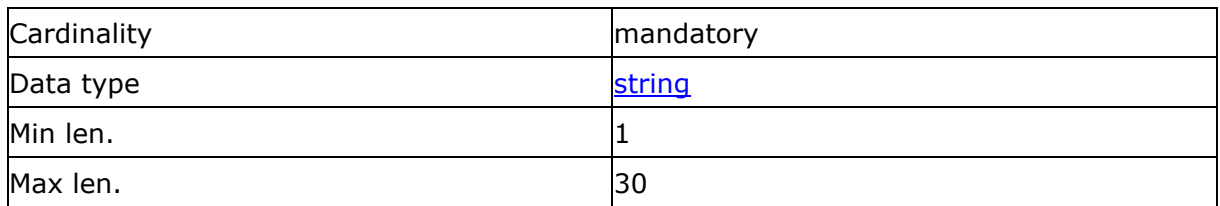

This information represents a unique identifier for each activation request given by the TSO.

#### <span id="page-6-0"></span>**4.1.2. Data structure ATPAcknowledge using root element ATPActivation: BSP answers to the TSO ATP activation**

Note: this acknowledge is using the same data structure of an ATP activation sent by Elia as described in [ATPActivation protocol](#page-5-1)

#### **4.1.2.1. Synopsis**

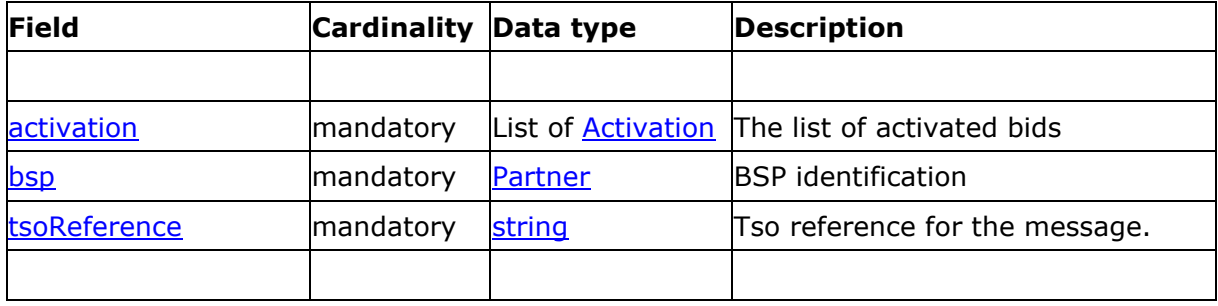

#### **4.1.2.2. Detailed fields information**

#### **4.1.2.2.1. Field beginDateTime**

Begin Date and Time

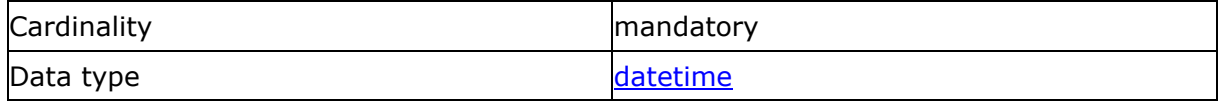

This is the date and time (in UTC format) at which the acknowledgement message is sent.

#### <span id="page-6-1"></span>**4.1.2.2.2. Field Activation**

List of activations

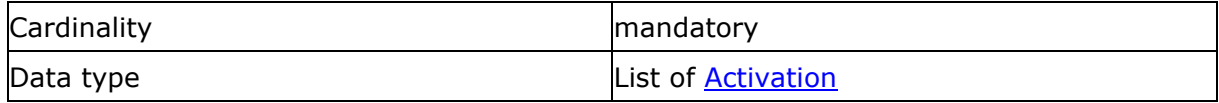

This information describes the FCR and aFRR activation request.

#### <span id="page-6-2"></span>**4.1.2.2.3. Field bsp**

BSP reference

**Cardinality mandatory** 

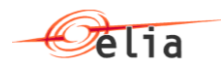

Data type experience of the [Partner](#page-7-1)

This information represents the Business Service Provider identification. BSP is identified via the Energy Coordinator Identifier or EIC-code.

#### <span id="page-7-2"></span>**4.1.2.2.4. Field tsoReference**

Tso reference for the message.

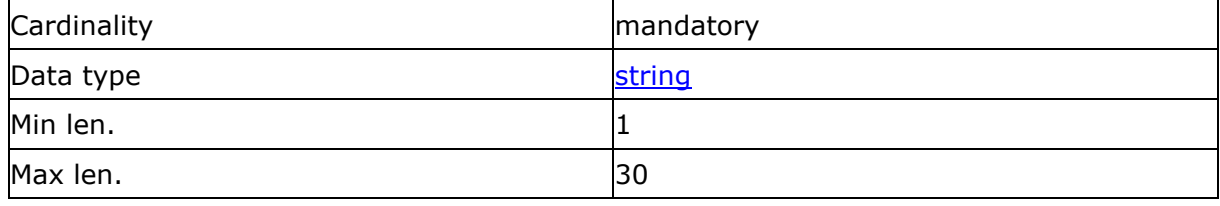

This information represents a unique identifier for each activation request given by the TSO in the activation request message.

#### **4.1.2.2.5. Field bspReference**

BSP reference

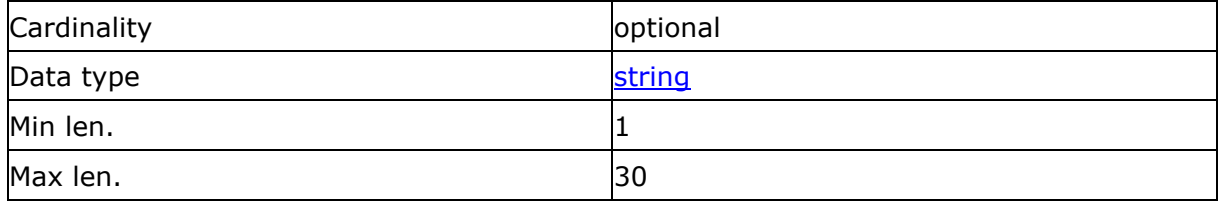

This information represents a unique identifier given by the BSP.

#### <span id="page-7-0"></span>**4.2. Generic message parts**

#### <span id="page-7-1"></span>**4.2.1. Data structure Partner: Partner identifier**

This data structure is used to identify a partner in a transaction. It forms part of several message structures.

The fact that the code type must be specified in addition to the code itself, allows users to use their preferred code type, provided it is recognised by the system.

In addition, the identity of a partner can be indicated in words to make messages easier to read for humans.

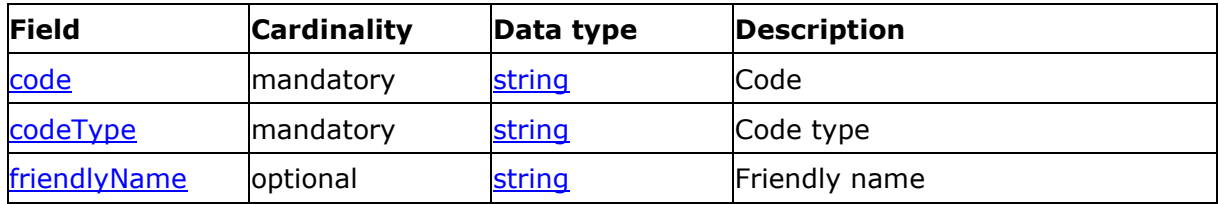

#### **4.2.1.1. Synopsis**

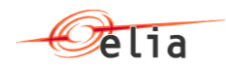

#### **4.2.1.2. Detailed fields information**

#### **4.2.1.2.1. Field code**

#### <span id="page-8-1"></span>Code

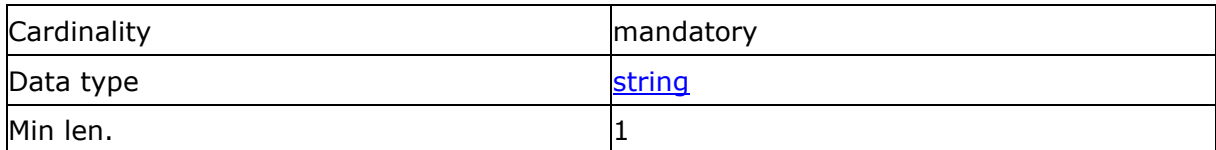

For the FCR or aFRR Supplier this is always his EIC-code. For more information please contact your contractual contact.

For Elia this is always "ELIA"

#### **4.2.1.2.2. Field codeType**

<span id="page-8-2"></span>Code type

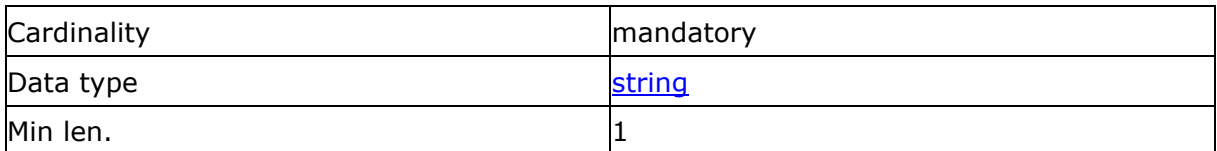

#### *The following table indicates the valid values:*

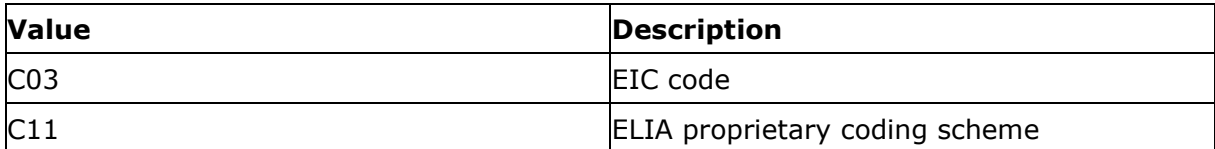

#### **4.2.1.2.3. Field friendlyName**

<span id="page-8-3"></span>Friendly name

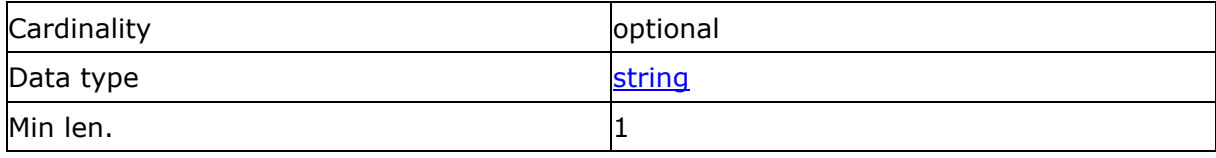

This field is optional and not used by the system which is processing the messages. It is only there to facilitate human reading of the message.

#### <span id="page-8-0"></span>**4.2.2. Data structure Activation: Base information for a ATP Activation**

*XML Namespace: http://www.elia.be/namespaces/public/Atp/b2bmsg*

#### **4.2.2.1. Synopsis**

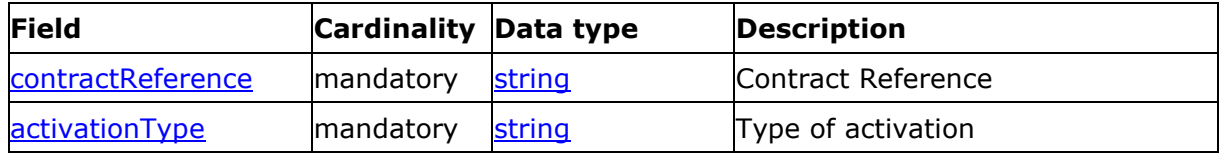

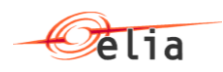

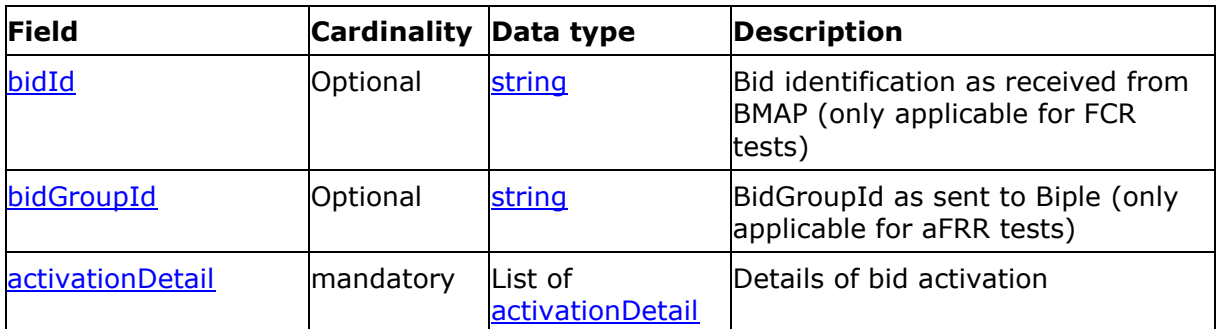

#### **4.2.2.2. Detailed fields information**

#### <span id="page-9-0"></span>**4.2.2.2.1. Field contractReference**

Contract reference

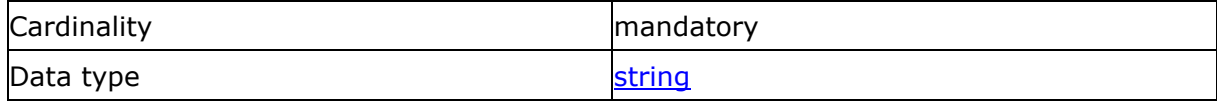

The reference of the activated contract. The contract reference is communicated by ELIA to the Supplier at time of contract signing.

#### <span id="page-9-1"></span>**4.2.2.2.2. Field activationType**

ActivationType of the activation request

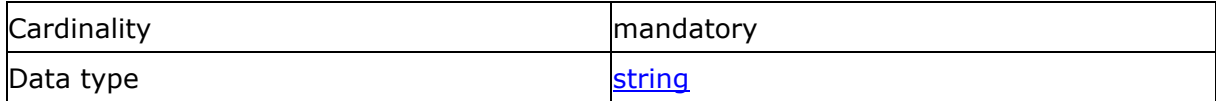

ActivationType are the different possible activations that Elia may sent. For the moment, the list is limited to availability and prequalification tests.

*The following table indicates the valid values:*

| <b>Value</b>             | <b>Description</b>                                                                   |
|--------------------------|--------------------------------------------------------------------------------------|
| FCR_AvTest_Capacity      | Request for an activation of Capacity<br>Availability test for FCR                   |
| FCR_AvTest_EnergyUp      | Request for an activation of Energy<br>Availability test for FCR in UP direction     |
| FCR_AvTest_EnergyDown    | Request for an activation of Capacity<br>Availability test for FCR in DOWN direction |
| aFRR_SingleUnit_AvTest   | Request for an activation of Availability test<br>for aFRR product for DP_SU.        |
| aFRR_SingleUnit_PreqTest | Request for an activation of Prequalification<br>test for aFRR product for DP_SU     |

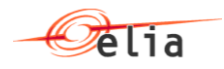

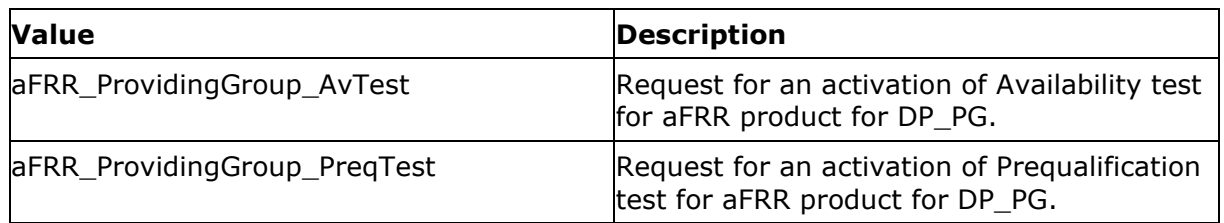

#### <span id="page-10-1"></span>**4.2.2.2.3. Field bidId**

The identification corresponding to the activated bid for FCR tests

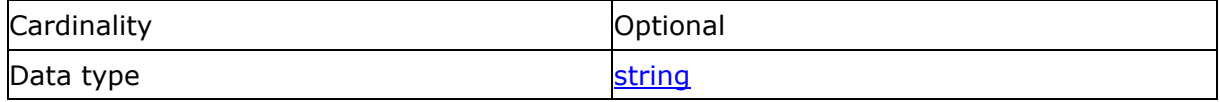

BID ID is a mandatory value for FCR. This BID ID is the Elia Bid Reference as used in BMAP when bids are created.

#### **4.2.2.2.4. Field bidGroupId**

The unique identification used to identify associated bids with each other as defined in BIPLE. It is used to associate bids that are to be technically linked together.

This is only application for aFRR tests

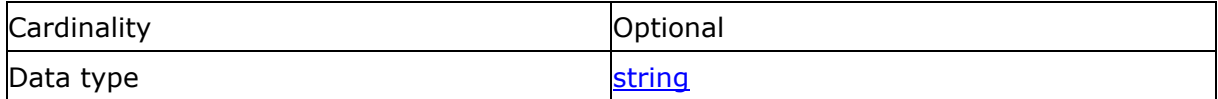

For aFRR, the bidGroupId is the reference defined by the BSP when sending aFRR bids to BIPLE.

For FCR, this bidGroupId is the Elia Bid Reference as used in BMAP when bids are created .

For an Activation of DP\_SU (for product type aFRR), Elia will activate the Power plant (see field unit).

#### <span id="page-10-2"></span>**4.2.2.2.5. Field activationDetail**

List of activated bids

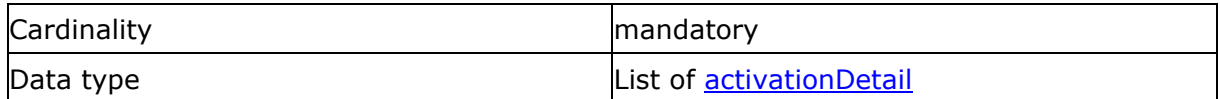

#### <span id="page-10-0"></span>**4.2.3. Data structure activationDetail: Base information for a ATP Bid Activation**

#### **4.2.3.1. Synopsis**

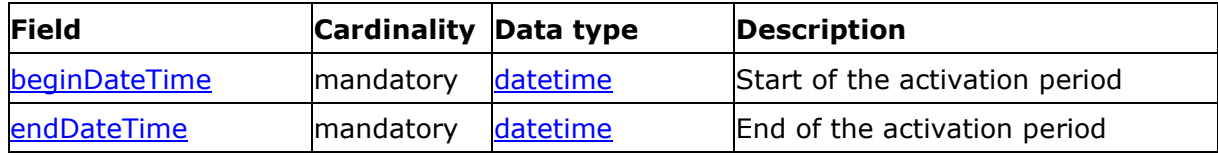

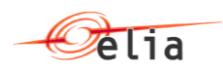

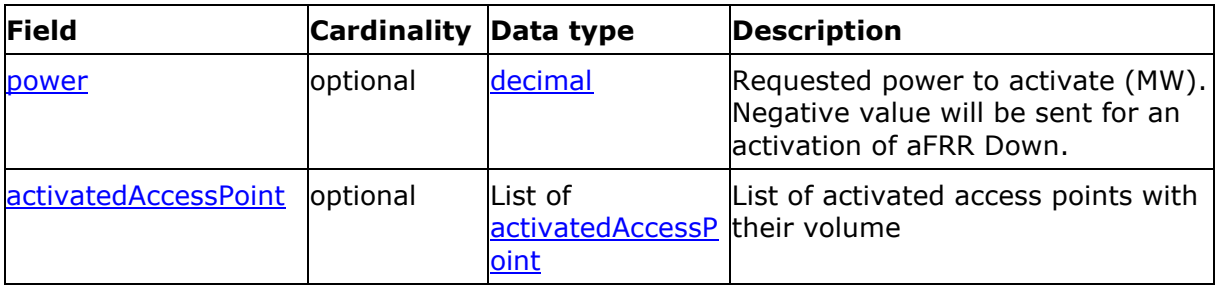

#### **4.2.3.2. Detailed fields information**

#### **4.2.3.2.1. Field beginDateTime**

End date and time.

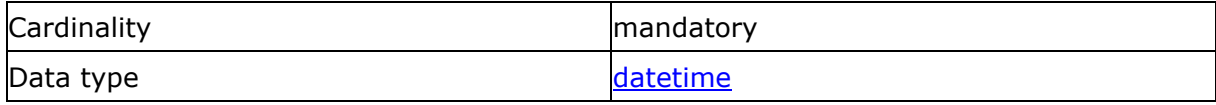

The start of the activation period, in UTC time.

#### <span id="page-11-0"></span>**4.2.3.2.2. Field endDateTime**

End date and time.

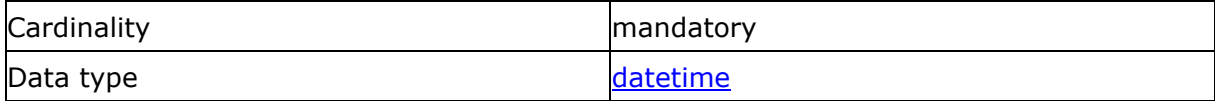

The end of the activation period, in UTC time.

#### <span id="page-11-1"></span>**4.2.3.2.3. Field power**

End date and time.

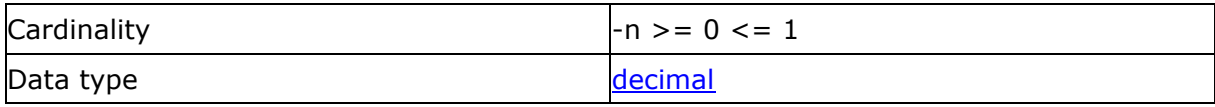

The activated power.

#### <span id="page-11-2"></span>**4.2.3.2.1. Field activatedAccesspoint**

List of activated Delivery Points

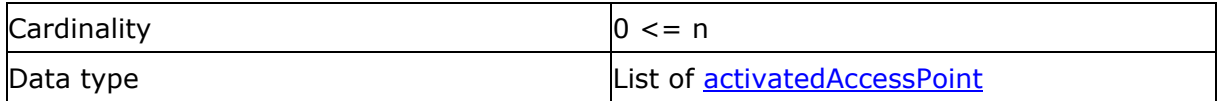

This information describes the list of the activated volumes.

#### <span id="page-12-0"></span>**4.2.4. Data structure activatedAccessPoint: Base information for the activated access point**

#### **4.2.4.1. Synopsis**

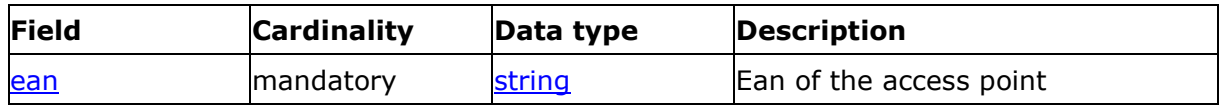

#### **4.2.4.2. Detailed fields information**

#### <span id="page-12-5"></span>**4.2.4.2.1. Field ean**

Ean of the access point

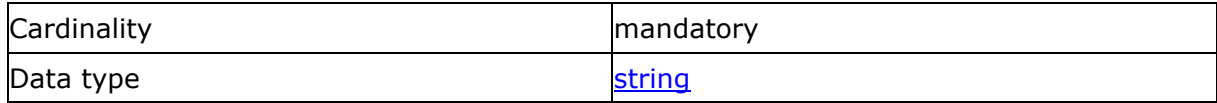

This is the EAN of the activated access point.

All valid delivery points and their EAN-codes are communicated in the Specific Conditions for automatic Frequency Restoration Reserve (aFRR) Service

This can be a positive or a negative value and it is expressed in MW.

## <span id="page-12-1"></span>**4.3. Data types**

The following table describes all the datatypes allowed in XML data structure specifications.

<span id="page-12-4"></span><span id="page-12-3"></span><span id="page-12-2"></span>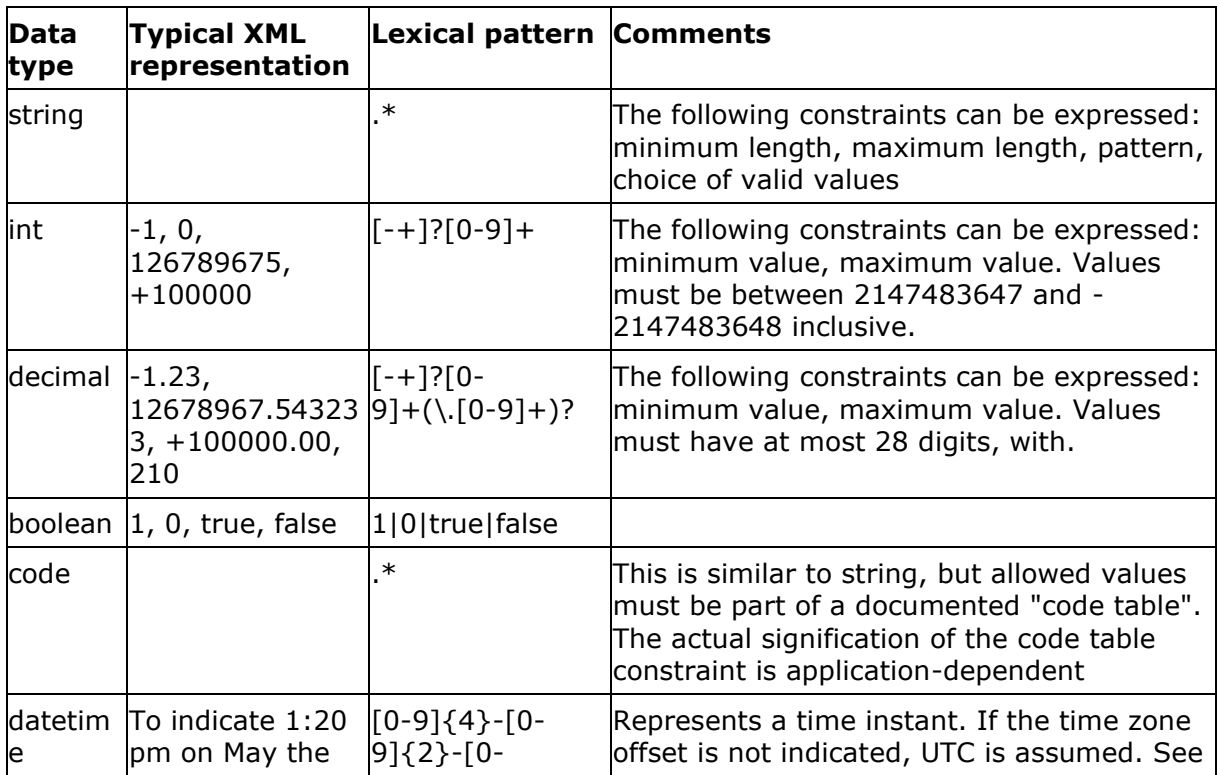

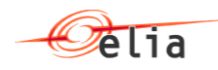

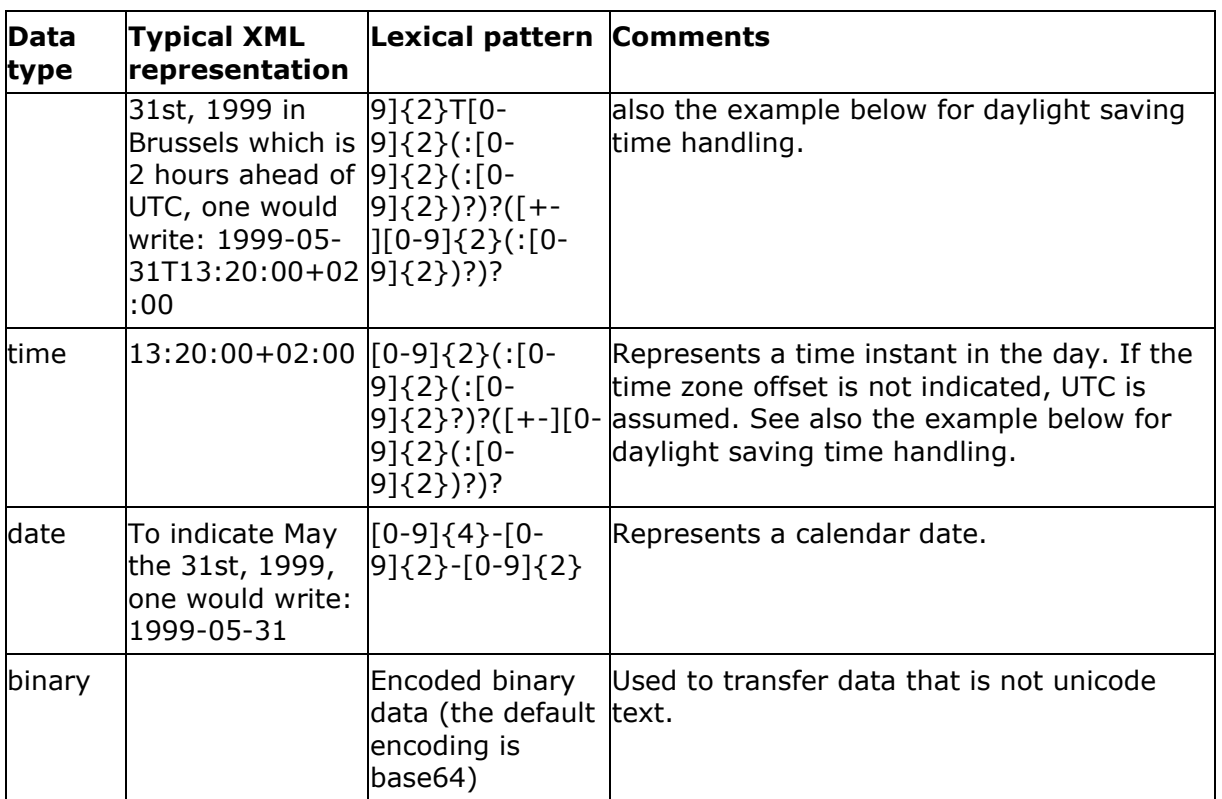

The daylight saving times (25th hour) issue is solved by the use of UTC time or by indicating the time-zone delta.

Example: summer time to winter time in Belgium in 2000.

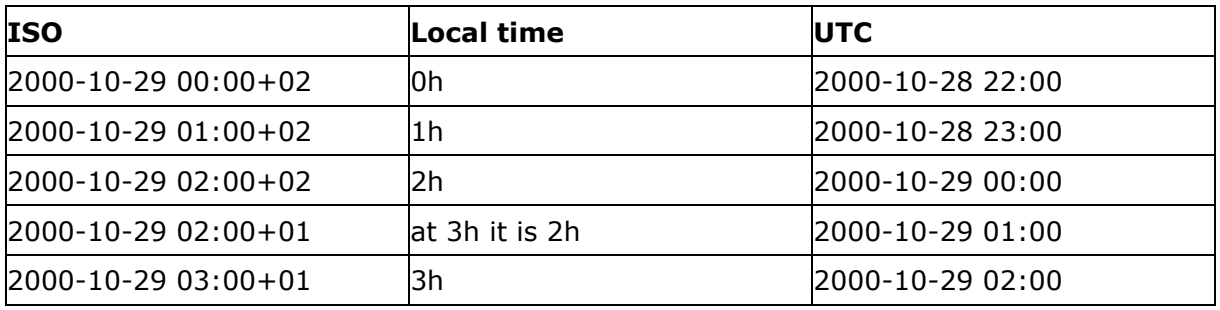

Example: winter time to summer time in Belgium in 2000.

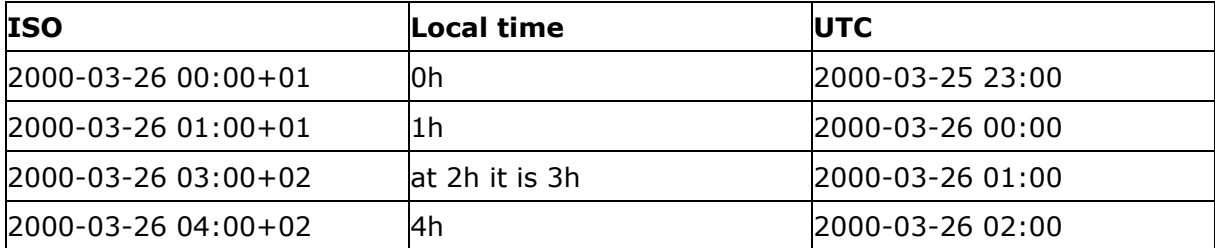

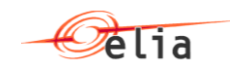

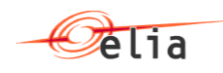

## <span id="page-15-0"></span>**4.4. ATPBaseURL**

Demo Environement

URL :<https://atpacc.elia.be/atp.acc/v1/ack>

Endpoint PROD environment :

URL :<https://atp.elia.be/atp.prod/v1/ack>

(Access credentials for this environment will only be given once all testing is validated by ELIA)

**Before all testing please notify your ELIA contractual contact well in advance.**